# **Console access**

This page documents the design and requirements for providing console access to running stack services.

## "Exec" and terminal emulators

Docker and Kubernetes both support the "exec" command, which supports running arbitrary commands in a running container. The "exec" command includes options for creating an interactive session and allocating a pseudo-terminal (pty) to enable interactive access with system commands, such as shells.

In most cases, users are running the "exec" command from the command line and therefore from a terminal emulator (i.e., xterm, terminal, iTerm, etc). The terminal emulators support specific features of older [hardware-based terminals.](http://www.linusakesson.net/programming/tty/) A variety of [terminal emulators](https://en.wikipedia.org/wiki/List_of_terminal_emulators) are available, including [Javascript.](https://github.com/chjj/term.js)

## Requirements:

Epic: User can access console of running service via GUI and CLI

Story: User can access console of running service via GUI

- Preconditions:
	- User is logged in
		- Stack exists and is running
- Primary flow:
	- $\circ$  GUI displays a button/link for each running stack service
	- User selects button/link
	- Console is displayed in new window or tab
	- User can interact with container as expected (navigate, edit files, etc)
- Alternative flows
	- User can access console of multiple containers at the same time
	- User can access the console of the same container in multiple sessions
	- $\circ$  If stack is stopped during active session, terminal session is terminated
	- $\circ$  Interaction with terminal continues current user session (i.e., token refresh)

Story: User can access console of running service via CLI

- Preconditions:
	- User is logged in via CLI
	- o Stack exists and is running
- Primary flow:
	- $\circ$  ndslabsctl exec stack-service-id
		- User can interact with container as expected (navigate, edit files, etc)
- Alternative flows
	- User can access console of multiple containers at the same time
	- $\circ$  User can access the console of the same container in multiple sessions
	- $\circ$  If stack is stopped during active session, terminal session is terminated
	- $\circ$  Interaction with terminal continues current user session (i.e., token refresh)

#### Prototype:

A prototype has been provided using [term.js](https://github.com/chjj/term.js) with a simple go server:

cd \$GOPATH/src/github.com

git clone<https://github.com/craig-willis/terminal-test>

cd terminal-test/server

go build

./server

Open index.html in browser:

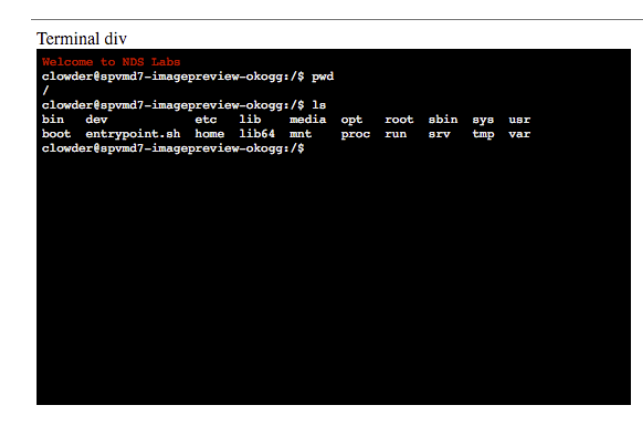

## References

<http://www.linusakesson.net/programming/tty/>